## Package 'rsdepth'

February 20, 2015

Type Package Title Ray Shooting Depth (i.e. RS Depth) functions for bivariate analysis Version 0.1-5 Date 2014-05-31 Author Nabil Mustafa <http://sma.epfl.ch/~moustafa/index.html>, Saurabh Ray <http://www.mpiinf.mpg.de/~saurabh/>, Mudassir Shabbir <http://paul.rutgers.edu/~mudassir/>. Maintainer Mudassir Shabbir <mudassir@cs.rutgers.edu> Description Ray Shooting Depth functions are provided for bivariate analysis. **Depends**  $R$  ( $>= 2.4.0$ ) License GPL-2 NeedsCompilation yes Repository CRAN Date/Publication 2014-06-04 07:15:06

## R topics documented:

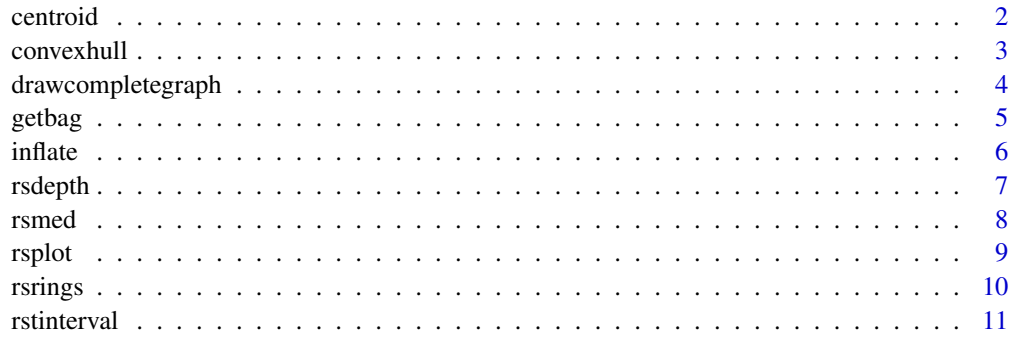

<span id="page-1-0"></span>

## Description

Computes Centroid of a convex polygon in plane.

#### Usage

centroid(x, y=NULL,...)

#### Arguments

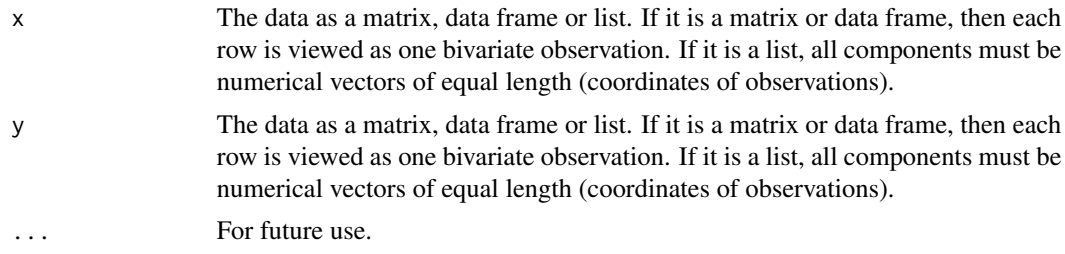

## Details

In dimension 2, calculates centroid of a convex polygon.

#### Value

Returns with respect to data set, the centroid point in plane.

#### Author(s)

Nabil Mustafa, Saurabh Ray, and Mudassir Shabbir.

## References

N. Mustafa, S. Ray, and M. Shabbir, Statistical Data Depth of Pointsets in the Plane,*in prep.*.

## See Also

## [inflate](#page-5-1)

```
## calculation of centroid of a random pointset
z = matrix(rnorm(24),nc=2)x = centroid(z)
```
<span id="page-2-1"></span><span id="page-2-0"></span>

## Description

Convex Hull of a pointset in plane.

## Usage

convexhull(x, y=NULL,...)

#### Arguments

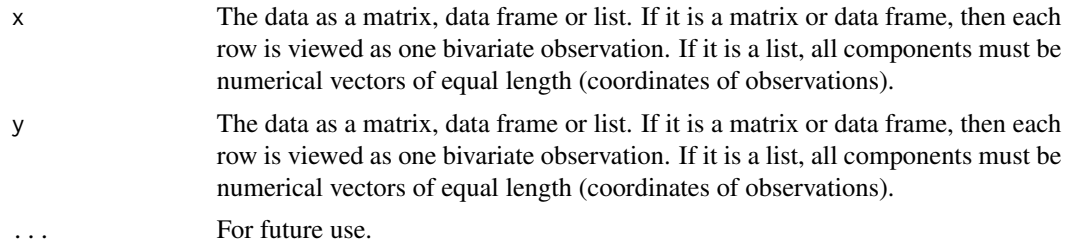

## Details

In dimension 2, calculates Convex Hull of a pointset.

#### Value

Returns with respect to data set, ordered set of points on the convex hull.

#### Author(s)

Nabil Mustafa, Saurabh Ray, and Mudassir Shabbir.

## References

N. Mustafa, S. Ray, and M. Shabbir, Statistical Data Depth of Pointsets in the Plane,*in prep.*.

## See Also

## [inflate](#page-5-1)

```
## calculation of centroid of a random pointset
z = matrix(rnorm(24),nc=2)x = \text{convexhull}(z)
```
<span id="page-3-0"></span>drawcompletegraph *Draws Complete Graph of a pointset*

#### Description

Draws Complete Graph of a pointset in plane.

#### Usage

drawcompletegraph(x, y=NULL,startcanvas=TRUE,...)

## Arguments

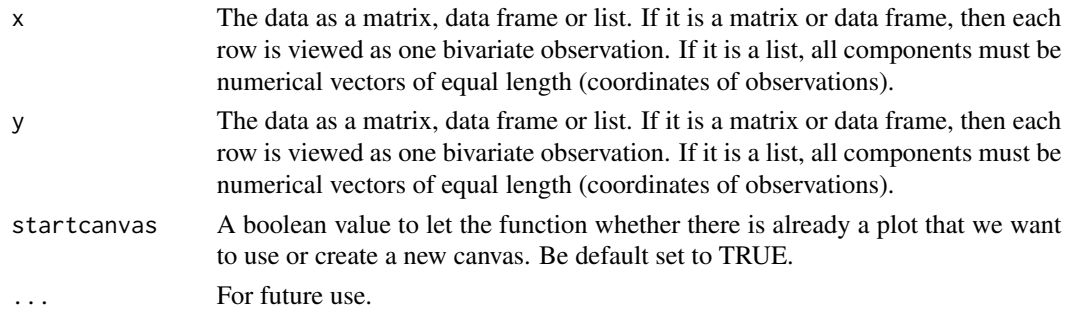

## Details

In dimension 2, draws complete graph on a pointset.

#### Value

Returns nothing.

## Author(s)

Nabil Mustafa, Saurabh Ray, and Mudassir Shabbir.

#### References

N. Mustafa, S. Ray, and M. Shabbir, Statistical Data Depth of Pointsets in the Plane,*in prep.*.

## See Also

[inflate](#page-5-1)

```
## calculation of centroid of a random pointset
z = matrix(rnorm(24),nc=2)x = drawcompletegraph(z)
```
<span id="page-4-0"></span>

## Description

Computes the Ray Shooting depth ISO of a point with respect to a bivariate data set.

#### Usage

getbag(x, y=NULL, factorsecondbag=2,...)

## Arguments

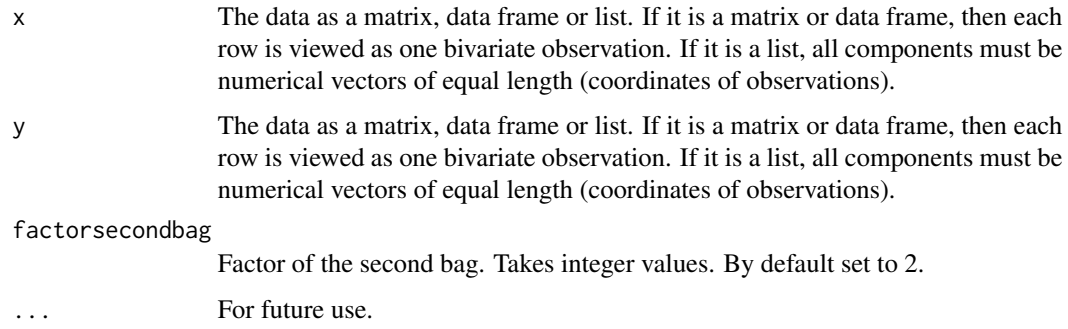

## Details

In dimension 2, calculates ray shooting depth of a given point with respect to the point set. Time complexity of the simple algorithms implemented is O(n log n). ISO

#### Value

Returns with respect to data set pt, the number of line segments interested by a ray from , minimum over all rays. ISO

## Author(s)

Nabil Mustafa, Saurabh Ray, and Mudassir Shabbir.

#### References

N. Mustafa, S. Ray, and M. Shabbir, Statistical Data Depth of Pointsets in the Plane,*in prep.*.

## See Also

[rsdepth](#page-6-1)

**6** inflate the contract of the contract of the contract of the contract of the contract of the contract of the contract of the contract of the contract of the contract of the contract of the contract of the contract of th

## Examples

```
## calculation of RS depth
z = matrix(rnorm(24),nc=2)x = getbag(z)
```
## <span id="page-5-1"></span>inflate *inflates a convex polygon*

## Description

Inflates a convex polygon

## Usage

```
inflate(x, y=NULL, factor=2, ...)
```
## Arguments

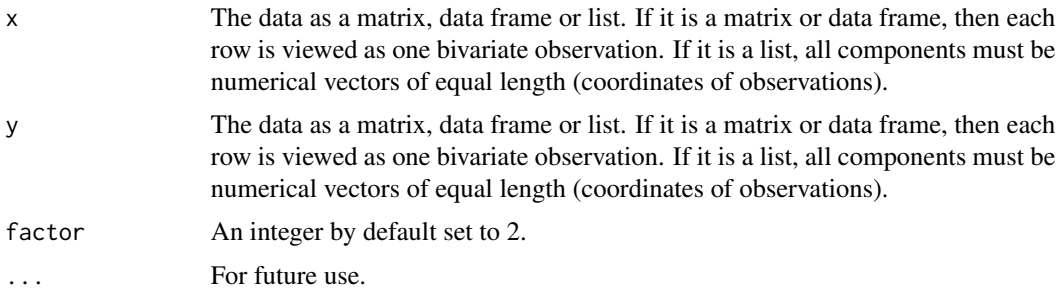

## Details

In dimension 2, inflates a convex polygon

## Value

Returns nothing.

#### Author(s)

Nabil Mustafa, Saurabh Ray, and Mudassir Shabbir.

## References

N. Mustafa, S. Ray, and M. Shabbir, Statistical Data Depth of Pointsets in the Plane,*in prep.*.

## See Also

[convexhull](#page-2-1)

<span id="page-5-0"></span>

#### <span id="page-6-0"></span>rsdepth 7 and 7 and 7 and 7 and 7 and 7 and 7 and 7 and 7 and 7 and 7 and 7 and 7 and 7 and 7 and 7 and 7 and 7

#### Examples

```
## calculation of centroid of a random pointset
z = matrix(rnorm(24),nc=2)x = convexhull(z)y= inflate(x)
```
<span id="page-6-1"></span>

#### rsdepth *RS Depth calculation*

#### Description

Computes the Ray Shooting depth of a point with respect to a bivariate data set.

#### Usage

rsdepth(pt,q, ...)

#### Arguments

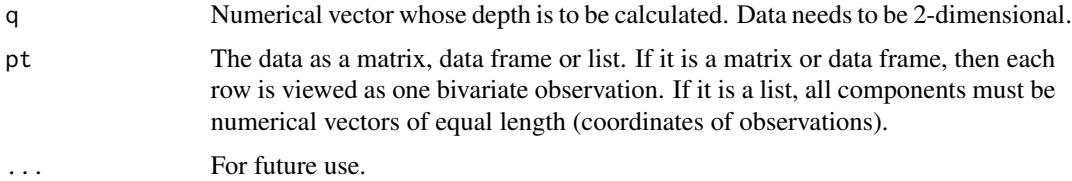

#### Details

In dimension 2, calculates ray shooting depth of a given point with respect to the point set. Time complexity of the simple algorithms implemented is O(n log n).

## Value

Returns the exact depth of bivariate point q with respect to data set pt, the number of line segments interested by a ray from q, minimum over all rays.

## Author(s)

Nabil Mustafa, Saurabh Ray, and Mudassir Shabbir.

#### References

N. Mustafa, S. Ray, and M. Shabbir, Statistical Data Depth of Pointsets in the Plane,*in prep.*.

## See Also

[rsmed](#page-7-1)

8 rsmed and the state of the state of the state of the state of the state of the state of the state of the state of the state of the state of the state of the state of the state of the state of the state of the state of th

#### Examples

```
## calculation of RS depth
z = matrix(rnorm(24),nc=2)x = matrix(rnorm(2),nc=2)rsdepth(z, x)
```
<span id="page-7-1"></span>rsmed *Bivariate RS median*

## Description

Computes the Ray Shooting median of a bivariate data set.

## Usage

```
rsmed(pt, eps=c(0),...)
```
## Arguments

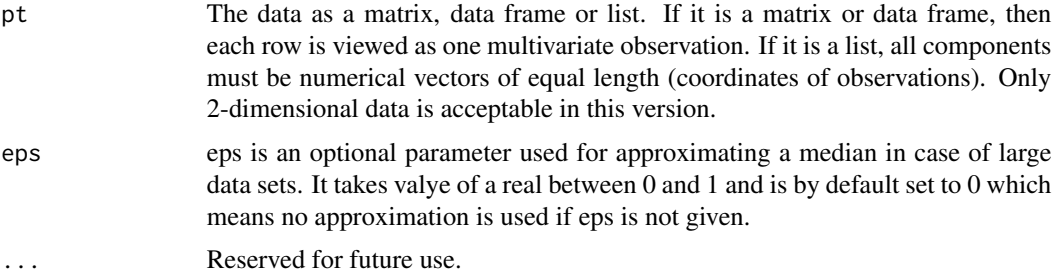

#### Details

Finds out the an arbitrary point among the Ray Shooting median set of given point set. Current uses the brute-force algorithm on all  $O(n^2)$  possible points in the arrangment of all possible lines in complete graph on pt. For each point O(n log n) is used to find out depth so overall complexity of this algorithm is  $O(n^{5} \log n)$ . When approximation parameter is provided then algorithm tries to approximate by finding median of a uniform sample subset of pt of size  $1/\text{eps}^2*log(1/\text{eps})$ . If this constant is more than the size of original set then eps value is ignored and exact median is calculate on original point set.

#### Value

A point in two dimension is returned as a single row two column vector

#### Author(s)

Nabil Mustafa, Saurabh Ray, and Mudassir Shabbir.

<span id="page-7-0"></span>

#### <span id="page-8-0"></span>rsplot that the contract of the contract of the contract of the contract of the contract of the contract of the contract of the contract of the contract of the contract of the contract of the contract of the contract of th

## References

N. Mustafa, S. Ray, and M. Shabbir, Statistical Data Depth of Pointsets in the Plane,*in prep.*.

#### See Also

[rsdepth](#page-6-1) for depth function

#### Examples

```
## RS median of a two-dimensional data set
set.seed(617)
zz \le - matrix(rnorm(120), nc = 2)
rsmed(zz,eps=0.2)
```
rsplot *Ray Shooting depth Bag*

## Description

Computes the Ray Shooting depth ISO of a point with respect to a bivariate data set.

#### Usage

```
rsplot(x, y=NULL, factorsecondbag=2,mring=T,...)
```
## Arguments

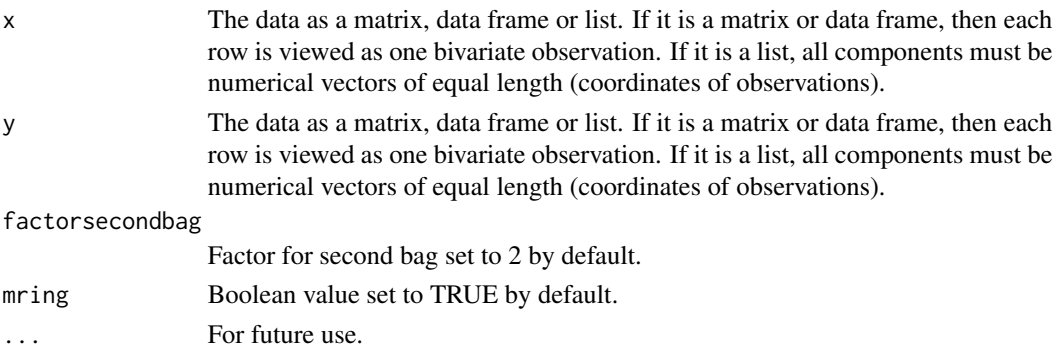

#### Details

In dimension 2, calculates ray shooting depth of a given point with respect to the point set. Time complexity of the simple algorithms implemented is O(n log n). ISO

#### Value

Returns with respect to data set pt, the number of line segments interested by a ray from , minimum over all rays. ISO

#### <span id="page-9-0"></span>Author(s)

Nabil Mustafa, Saurabh Ray, and Mudassir Shabbir.

#### References

N. Mustafa, S. Ray, and M. Shabbir, Statistical Data Depth of Pointsets in the Plane,*in prep.*.

#### See Also

[rsdepth](#page-6-1)

#### Examples

```
## calculation of RS depth
z = matrix(rnorm(24),nc=2)x = \text{rsplot}(z)
```
rsrings *Bivariate RS Rings*

#### Description

Computes the Ray Shooting rings of a bivariate data set.

## Usage

```
rsrings(pt, numofrings=c(5),clr=FALSE,...)
```
#### Arguments

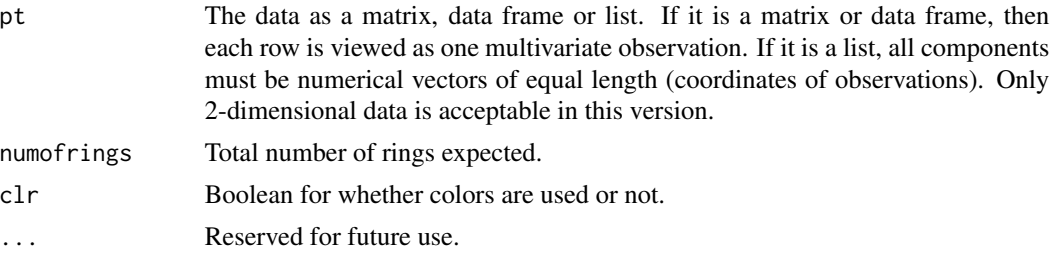

## Details

Finds out the an arbitrary point among the Ray Shooting median set of given point set. Current uses the brute-force algorithm on all  $O(n^4)$  possible points in the arrangment of all possible lines in complete graph on pt. For each point O(n log n) is used to find out depth so overall complexity of this algorithm is  $O(n^5 \log n)$ . When approximation parameter is provided then algorithm tries to approximate by finding median of a uniform sample subset of pt of size  $1/\text{eps}^2 \cdot 2^* \log(1/\text{eps})$ . If this constant is more than the size of original set then eps value is ignored and exact median is calculate on original point set.

#### <span id="page-10-0"></span>rstinterval and the contract of the contract of the contract of the contract of the contract of the contract of the contract of the contract of the contract of the contract of the contract of the contract of the contract o

## Value

Number of rings returned

## Author(s)

Nabil Mustafa, Saurabh Ray, and Mudassir Shabbir.

## References

N. Mustafa, S. Ray, and M. Shabbir, Statistical Data Depth of Pointsets in the Plane,*in prep.*.

## See Also

[rsdepth](#page-6-1) for depth function

## Examples

```
## RS median of a two-dimensional data set
set.seed(617)
zz \le - matrix(rnorm(60), nc = 2)
rsrings(zz)
```
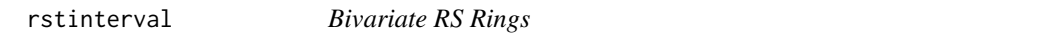

## Description

Computes the Ray Shooting rings of a bivariate data set.

## Usage

```
rstinterval(pt, beta=c(0.90), sampleSize=c(250), M=c(50),clr=FALSE, ...)
```
## Arguments

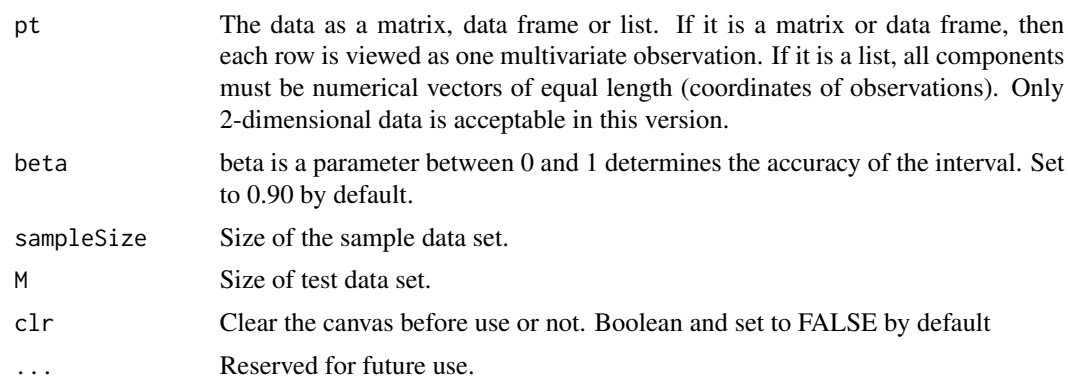

## <span id="page-11-0"></span>Details

This function creates a two dimension generalization of confidence intervals of data. A bag that contains beta fraction of data points is constructed.

## Value

Should not return anything

## Author(s)

Nabil Mustafa, Saurabh Ray, and Mudassir Shabbir.

## References

N. Mustafa, S. Ray, and M. Shabbir, Statistical Data Depth of Pointsets in the Plane,*in prep.*.

#### See Also

[rsdepth](#page-6-1) for depth function

```
## RS median of a two-dimensional data set
set.seed(617)
zz <- matrix(rnorm(600), nc = 2)
rstinterval(zz)
```
# <span id="page-12-0"></span>Index

∗Topic bivariateCentroid centroid, [2](#page-1-0) ∗Topic bivariateConvexhull convexhull, [3](#page-2-0) drawcompletegraph, [4](#page-3-0) inflate, [6](#page-5-0) ∗Topic bivariateISO getbag, [5](#page-4-0) rsplot, [9](#page-8-0) ∗Topic bivariate rsdepth, [7](#page-6-0) rsmed, [8](#page-7-0) rsrings, [10](#page-9-0) rstinterval, [11](#page-10-0) ∗Topic multivariate rsdepth, [7](#page-6-0) rsmed, [8](#page-7-0) rsrings, [10](#page-9-0) rstinterval, [11](#page-10-0) ∗Topic nonparametric rsdepth, [7](#page-6-0) rsmed, [8](#page-7-0) rsrings, [10](#page-9-0) rstinterval, [11](#page-10-0) ∗Topic robust rsdepth, [7](#page-6-0) rsmed, [8](#page-7-0) rsrings, [10](#page-9-0) rstinterval, [11](#page-10-0) centroid, [2](#page-1-0) convexhull, [3,](#page-2-0) *[6](#page-5-0)* drawcompletegraph, [4](#page-3-0) getbag, [5](#page-4-0) inflate, *[2](#page-1-0)[–4](#page-3-0)*, [6](#page-5-0) rsdepth, *[5](#page-4-0)*, [7,](#page-6-0) *[9](#page-8-0)[–12](#page-11-0)*

rsmed, *[7](#page-6-0)*, [8](#page-7-0)

rsplot, [9](#page-8-0) rsrings, [10](#page-9-0) rstinterval, [11](#page-10-0)